# IBM Tivoli Storage Productivity Center for Disk Select **Version 4 Release 2.2**

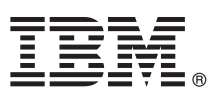

# **Quick Start Guide**

*This guide gets you started with a typical installation for IBM Tivoli Storage Productivity Center for Disk Select.*

**Translated versions:** To obtain the Quick Start Guide in other languages, access the PDF files on the quick start guide DVD.

#### **Product overview**

This product includes the following components:

#### **Tivoli® Storage Productivity Center for Disk Select V4.2.2**

Tivoli Storage Productivity Center for Disk Select is a component of Tivoli Storage Productivity Center. Use this product to reduce the complexity of managing SAN storage devices by configuring, managing, and monitoring storage performance from a single console. This product applies to the IBM® System Storage® DS3000, IBM System Storage DS4000®, IBM System Storage DS5000, IBM System Storage SAN Volume Controller, and IBM Storwize® V7000.

# **Tivoli Storage Productivity Center for Replication V4.2.2**

Tivoli Storage Productivity Center for Replication helps you manage the advanced copy services provided by IBM Enterprise Storage Server® (ESS) Model 800, IBM System Storage DS6000™, IBM System Storage DS8000®, System Storage SAN Volume Controller, IBM Storwize V7000, and IBM XIV® Storage System.

You can use Tivoli Storage Productivity Center for Replication to obtain continuous availability and disaster recovery solutions by using point-in-time replication, which includes FlashCopy®, and continuous replication, which includes Metro Mirror and Global Mirror.

**Note:** Although Tivoli Storage Productivity Center for Replication is part of the installation, this product does not support System Storage DS3000, System Storage DS4000, or System Storage DS5000.

For information about what is new for this release, see the Tivoli Storage Productivity Center information center at [http://publib.boulder.ibm.com/infocenter/tivihelp/v4r1/topic/com.ibm.tpc\\_V422.doc/fqz0\\_r\\_whats\\_new\\_release\\_4.2.2.html.](http://publib.boulder.ibm.com/infocenter/tivihelp/v4r1/topic/com.ibm.tpc_V422.doc/fqz0_r_whats_new_release_4.2.2.html)

#### **1 Step 1: Access the software and documentation**

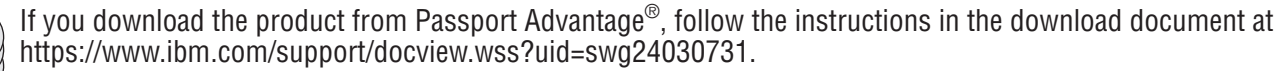

 $\odot$ 

For installation instructions, see the *IBM Tivoli Storage Productivity Center and IBM Tivoli Storage Productivity Center for Replication Installation and Configuration Guide* Version 4 Release 2.2. The guide is available as a printable PDF file at [http://publib.boulder.ibm.com/infocenter/tivihelp/v4r1/topic/com.ibm.tpc\\_V422.doc/fqz0\\_r\\_printable\\_pdf\\_files.html.](http://publib.boulder.ibm.com/infocenter/tivihelp/v4r1/topic/com.ibm.tpc_V422.doc/fqz0_r_printable_pdf_files.html).

## **2 Step 2: Evaluate your hardware and system configuration**

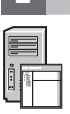

For information about hardware requirements for the product, go to the Tivoli Storage Productivity Center information center at [http://publib.boulder.ibm.com/infocenter/tivihelp/v4r1/topic/com.ibm.tpc\\_V422.doc/](http://publib.boulder.ibm.com/infocenter/tivihelp/v4r1/topic/com.ibm.tpc_V422.doc/fqz0_r_hw_requirements.html) fqz0 r hw requirements.html.

For information about software requirements for the product, go to the Tivoli Storage Productivity Center information center at [http://publib.boulder.ibm.com/infocenter/tivihelp/v4r1/topic/com.ibm.tpc\\_V422.doc/](http://publib.boulder.ibm.com/infocenter/tivihelp/v4r1/topic/com.ibm.tpc_V422.doc/fqz0_r_sw_requirements.html) fqz0 r sw requirements.html.

#### **3 Step 3: Install the prerequisite software**

Ensure your system has the following prerequisite software installed:

- DB2<sup>®</sup> is required for Tivoli Storage Productivity Center. For information about installing DB2, see [http://publib.boulder.ibm.com/infocenter/tivihelp/v4r1/topic/com.ibm.tpc\\_V422.doc/fqz0\\_t\\_installing\\_db2.html.](http://publib.boulder.ibm.com/infocenter/tivihelp/v4r1/topic/com.ibm.tpc_V422.doc/fqz0_t_installing_db2.html) Tivoli Storage Productivity Center supports only certain DB2 fix packs. See [http://www-01.ibm.com/support/](http://www-01.ibm.com/support/docview.wss?uid=swg27019380) [docview.wss?uid=swg27019380.](http://www-01.ibm.com/support/docview.wss?uid=swg27019380)
- v If you have devices other than the System Storage DS8000, System Storage SAN Volume Controller, Storwize V7000, or IBM XIV Storage System, CIM agents are required. For information about the level of CIM agents that are required, see [http://www-01.ibm.com/support/docview.wss?rs=40&q1=support+matrix&uid=swg21386446.](http://www-01.ibm.com/support/docview.wss?rs=40&q1=support+matrix&uid=swg21386446) Click the appropriate release under **Storage**.

### **4 Step 4: Install the product**

When you purchase the Tivoli Storage Productivity Center for Disk Select and Tivoli Storage Productivity Center for Replication component package, the license key is automatically enabled during installation. For Tivoli Storage Productivity Center for Replication, a basic license that includes FlashCopy sessions is installed. To familiarize yourself with an overview of the installation process, go to [http://publib.boulder.ibm.com/infocenter/tivihelp/v4r1/topic/](http://publib.boulder.ibm.com/infocenter/tivihelp/v4r1/topic/com.ibm.tpc_V422.doc/fqz0_t_installing_main.html) [com.ibm.tpc\\_V422.doc/fqz0\\_t\\_installing\\_main.html.](http://publib.boulder.ibm.com/infocenter/tivihelp/v4r1/topic/com.ibm.tpc_V422.doc/fqz0_t_installing_main.html)

#### **More Information**

 $\odot$ 

- **?** For more information, see the following resources:
- Information road map:
- [http://publib.boulder.ibm.com/infocenter/tivihelp/v4r1/topic/com.ibm.tpc\\_V422.doc/fqz0\\_r\\_roadmap.html](http://publib.boulder.ibm.com/infocenter/tivihelp/v4r1/topic/com.ibm.tpc_V422.doc/fqz0_r_roadmap.html)
- Tivoli Storage Productivity Center support:
- [http://www.ibm.com/support/entry/portal/Overview/Software/Tivoli/Tivoli\\_Storage\\_Productivity\\_Center\\_Standard\\_Edition](http://www.ibm.com/support/entry/portal/Overview/Software/Tivoli/Tivoli_Storage_Productivity_Center_Standard_Edition) • IBM support for SAN Volume Controller (2145):

[http://www.ibm.com/support/entry/portal/Overview/Hardware/System\\_Storage/Storage\\_software/](http://www.ibm.com/support/entry/portal/Overview/Hardware/System_Storage/Storage_software/Storage_virtualization/SAN_Volume_Controller_(2145)/)

- [Storage\\_virtualization/SAN\\_Volume\\_Controller\\_\(2145\)/](http://www.ibm.com/support/entry/portal/Overview/Hardware/System_Storage/Storage_software/Storage_virtualization/SAN_Volume_Controller_(2145)/)
- IBM support for System Storage DS8000:

[http://www.ibm.com/support/entry/portal/Hardware/System\\_Storage/Disk\\_systems/Enterprise\\_Storage\\_Servers/DS8700/](http://www.ibm.com/support/entry/portal/Hardware/System_Storage/Disk_systems/Enterprise_Storage_Servers/DS8700/) • IBM support for Storwize V7000:

<http://www.ibm.com/storage/support/storwize/v7000>

IBM Tivoli Storage Productivity Center for Disk Select Licensed Materials - Property of IBM. © Copyright IBM Corp. 2011. U.S. Government Users Restricted Rights - Use, duplication or disclosure restricted by GSA ADP Schedu Contract with IBM Corp.

IBM, the IBM logo, and ibm.com are trademarks or registered trademarks of International Business Machines Corp., registered in many jurisdictions worldwide. Other product and service names might be trademarks of IBM or oth

Part Number: CF36RML

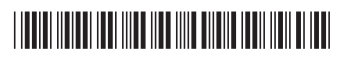